## **OpenRTB Integration Guide**

This guide provides a high-level overview of PubMatic's OpenRTB integration process with publishers. An OpenRTB integration may take up to 8 weeks to complete and includes the following 3 main phases of activity. Refer to the table below for more information about details, ownership and specific time requirements.

- 1. Information gathering, solution design and account setup (Up to 2 Weeks)
- 2. Implementation, Testing, & Soft Launch (Up to 4 Weeks)
- 3. Ramp Up (Up to 2 Weeks)

## Integration Stages

Each integration activity is dependent on the completion of prior activities. If an activity is not completed in the time required, it will delay ⋒ subsequent activities and the overall time it takes to complete the integration. Please note which activities are noted as the publisher's responsi bility and what the expected time requirements are associated with each. If you have questions or concerns about completing activities, please reach out to PubMatic.

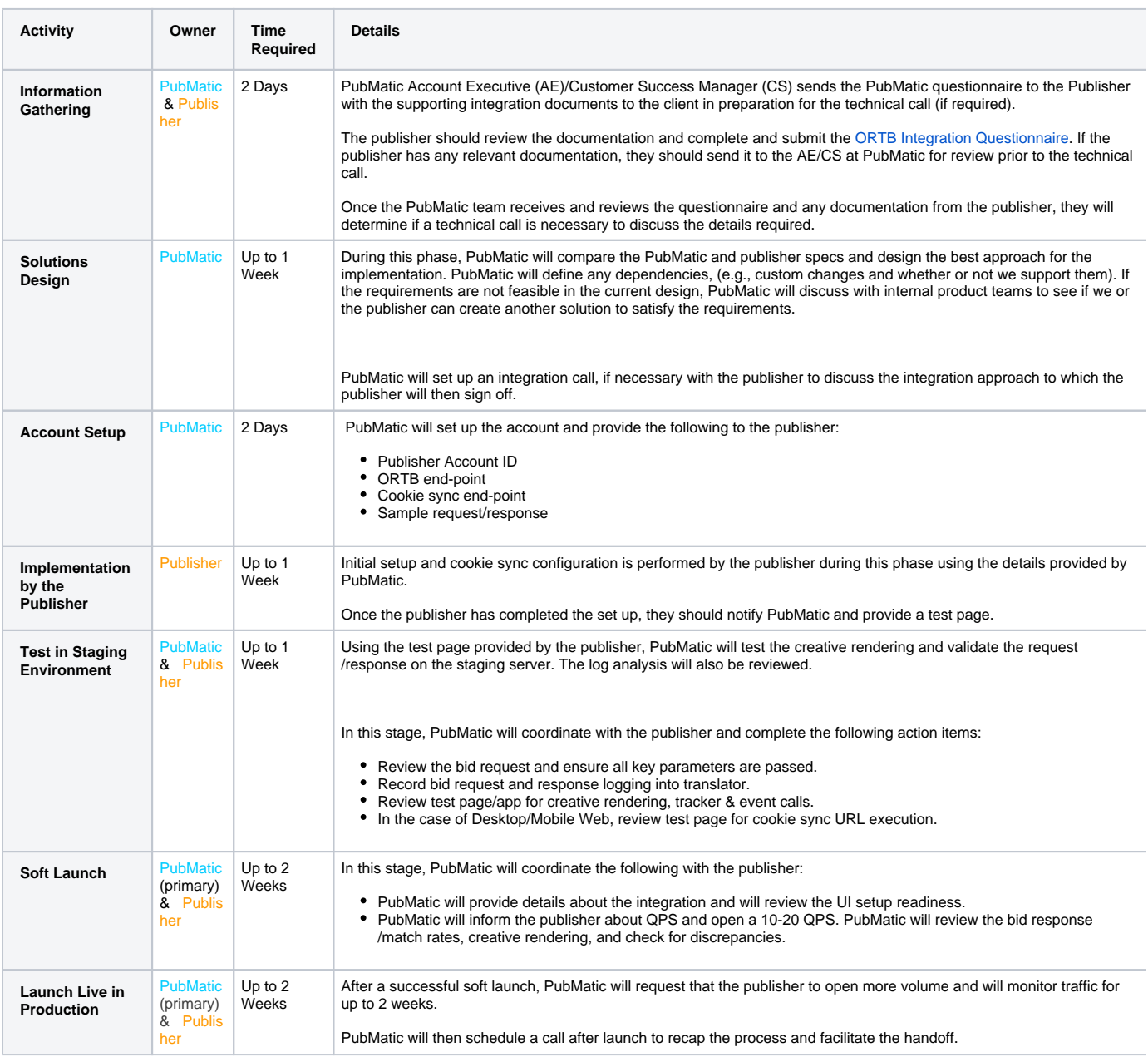

[« OpenRTB for Publishers](https://community.pubmatic.com/display/PA/OpenRTB+for+Publishers) [Bid Request Objects and Parameters »](https://community.pubmatic.com/display/PA/Bid+Request+Objects+and+Parameters)

Top